#### **Microsoft Developer Network**

The Developer Network provides technical information and API-Level toolkits for all developers worldwide who write applications for Microsoft operating systems. The services of the Developer Network vary by country. To join the Developer Network, call the appropriate Number. There are several hundred Windows 95 and Win32 development articles and samples on the Developer Platform. *800-759-5475 (US, other countries see below)*

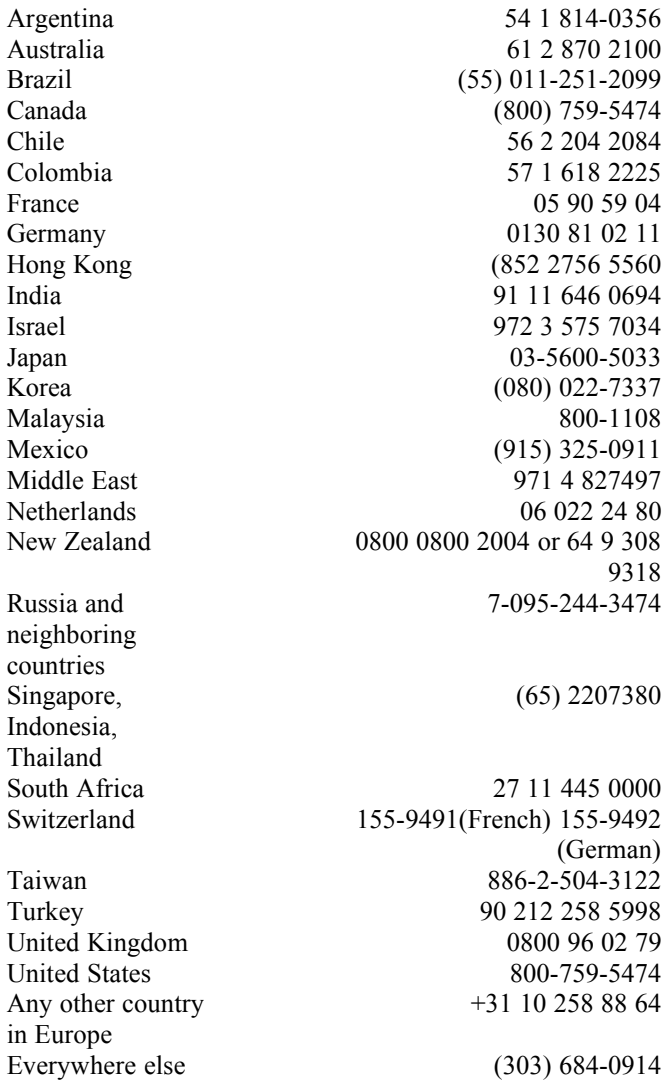

### **Microsoft Developer Services Team**

The Developer Services Team provides pre-sale, non-technical information on all Microsoft development products, programs, and services. Call (800) 426-9400, 6:30 AM to 5:30 PM Pacific time, Monday through Friday.

### **Microsoft Technical Education**

Microsoft Official Curriculum is technical training developed by Microsoft. It is delivered by Microsoft Certified Trainers at Microsoft Solution Provider Authorized Technical Education Centers (ATECs) around the world. Call (800) SOL-PROV in the US, or (800) 563- 9048 in Canada for more information about Microsoft Official Curriculum and for a referral to a Microsoft Solution Provider ATEC.

# **Microsoft Systems Journal**

The Microsoft Systems Journal is a monthly publication covering topics of interest to developers of software for MS-DOS and Microsoft Windows. Fro more information , call (800) 666-1084, 24 hours a day, 7 days a week.

# **Developer Services Area on CompuServe**

Type GO MSDS at the CompuServe "!" prompt. For more information about CompuServe, in the US call at (800) 524-3388, from 8:00 AM to 10:00 PM Monday through Friday, and from noon to 5:00 PM Saturday (eastern time), and ask for operator 230. Outside US, call (614) 457-8650.

# **Microsoft Developer Network FAQ**

Frequently asked Developer Network technical, support, and program questions and their answers are available on CompuServe and via ftp. Please download DNFAQ.TXT and/or FAQHLP.ZIP from Library 1 in the MSDN CompuServe forum (GO MSDN). Or download MSDNFAQ.ZIP and MSDNFAQ.TXT via ftp.microsoft.com/developr/msdn/faq.

# **Microsoft Support Network** : Released Applications and Operating Systems

have three support options available:

Microsoft Standard Support, Priority Support, and Premier Support. For more information call (800) 936-3500.

# **World Wide Live! Developing for Windows 95 Broadcast Tapes**

Video tapes of today's show and the Basement Cam Tape Tips can be ordered by calling MobileTape at 1-800-369-5718.

# **Some Stuff About the Broadcast**

World Wide Live! Developing for Windows 95 has been brought to you by the Microsoft Developer Relations Group (DRG). Today's show was broadcast live to over 70 sites across the US and Europe.

Your host, Robert Hess, is a Software Design Engineer in DRG. Besides hosting developer talk shows, Robert spends his time huddled behind several computers trying to influence application development worldwide.

#### *Microsoft Guests and Players*

Adam Demming - Visual C++ Program Manager, Author, and MFC DemoGod, Andy Himes - Developer Network Group Manager and Head Honcho looking for BillG, Bob Snyder - Media Services Producer and Keep 'em Funny Guy, Denise Shephard - Win32 Technical Evangelist and Logo Lady, F. Avery Bishop - Globalization Technical Evangelist and Beer Brewer, George Moore - Windows 95 Program Manager and Win32 Under the Covers Dude, Jerry Drain - Win32 Technical Evangelist and Basement Cam Entrepreneur, Jim Vanderslice - Product Manager and Event Magician, Joe Belfiore - Windows 95 Program Manager and User Interface Cup 'o Joe Guy, Ken Fowels - International Technical Evangelist and Harley Man, Lynne Hess - Win32 Group Assistant and BC Camera operator, Mike Beck Media Producer and Details Man, Nadine Kano International Technical Evangelist and 768 page Author, Nancy Cluts - Developer Network Technical Writer, Author, and Mom, Scott Henson - Win32 Technical Evangelist and Energy Source, Tammy Steele - Team Lead Win32 Technical Evangelism and Broadcast Mom, Vic Gundotra - Technical Evangelist, Demo Specialist and Newlywed.

#### *Special Guests*

*Jeffrey Richter* is the author of Advanced Windows (Microsoft Press) and Windows 95: A Developer's Guide (M & T Books). In addition, he is a contributing editor to Microsoft Systems Journal where he authors the Win32 Q & A column. When not writing and developing software, Jeff teaches various Windows 95 and Windows NT programming courses to Win32 developers of all levels. He can be reached at v-jeffrr@microsoft.com.

*Douglas Hamilton* is the president of Hamilton Laboratories, Sudbury, Massachusetts, and the author of Hamilton C shell(tm), a tools package that recreates the UNIX C shell and utilities completely from scratch on Windows NT and Windows 95. Mr. Hamilton holds a BS & MS, EE, from Stanford University (1973) and an MBA valedictorian from Boston University (1987). His articles have appeared in BYTE and Windows Magazine. He can be reached via internet at hamilton@bix.com or by phone 508-440-8307 or FAX 508-440-8308.

#### *Basement Cam*

We'd like to thank all the Independent Software Developers who participated in the Basement Cam tapes for the show: ASP Corporation from Tokyo, Attachmate Bellevue, Attachmate Georgia, Autodesk, Borland International, Cool Software Technology, Eicon, Micrografx,

Nigel Thompson and Dennis Crain from the Microsoft Developer Network, Microsoft Visual C++, Mobileware, Nu Mega Technologies, Richard Hale Shaw, SAS Institute Inc., Softkey International, Starfish Software, Symantec, The Digital Foundry, and Visio Corporation.

# **What's Here?**

\*Unsupported Interim Release of Windows 95 (build 484), \*Pre-released Win32 SDK, and:

# **Pre-released Book Chapters**

*IOVEVIEW.DOC* - Overview Chapter from Developing International Software for Windows 95 and Windows NT, by Nadine Kano *RICHTER5.DOC* - Chapter 5 , "Exploring Virtual Memory", from Advanced Windows, by Jeffrey Richter

*\BROADCAST\NANCY* - Chapters 0-4 from, Programming the Windows 95 User Interface, by Nancy Cluts

# **Pre-released Developer News Articles**

*SHELLEX2.DOC* -"Windows 95 Shell Extension Registration, Debugging, and Support," by Nancy Cluts

*DIVINLOG.DOC* - "Diving into the Logo Requirements", by Denise Shephard

*HUMAN4\_4.DOC* - "Pull Over and Lemme See Your Registration", by Tandy Trower

*WIN95IME.DOC* - "East Meets East: Common Input Method Editor System on Far East Windows

Applications get more control; developers get more flexibility", by Nadine Kano

*UNICW95C.DOC* - "Yes, Virginia. Windows 95 *Does* Do Unicode! Creating Unicode apps for Windows 95", by Nadine Kano

*16TO32.DOC - "*Porting Your 16-Bit Office-Based Solutions to 32-Bit Office,"

# **Pre-released Samples**

*ENMDSK.ZIP* Explorer like sample that uses IShellFolder, IContextMenu, IDropTarget, IDropSource, IEnumIDList to exercise the new Shell API.

*SHLEXT.ZIP* Shell Extension sample written in C++. Implements a Context Menu handler, a Property Sheet handler, an Icon handler and a Copy Hook handler.

*F1HELP.ZIP* Sample Windows 95 program with the ? button to display context sensitive help

*RTFOLE.ZIP* This version of the SDK's WordPad sample includes OLE support for the RichEdit control. Supports embedding objects and in-place activation.

*TREEDIR*.*ZIP* This sample shows how to dynamically add and remove items from a treeview as parent nodes are expanded and collapsed. It uses the cChildren field in the TV\_ITEM struct to allow items that have no child items to be expanded.

*LISTDRAG.ZIP* Sample Application showing Drag Drop In Listviews.

# **Samples from, Programming the Windows 95 User Interface, by Nancy Cluts**

*ANIMAT (DIRECTORY)* Example showing use of the new animation control.

*MFCANIM (DIRECTORY)* MFC-based version of ANIMAT.

*CHICOAPP (DIRECTORY)* Explorer-like example that demonstrates the use of the treeview, listview, property sheet, and tab controls. *MFCEXP (DIRECTORY)* MFC-based version of CHICOAPP.

*CMNDLG32 (DIRECTORY)* Example demonstrating how to use the new 32-bit common dialogs including File Open and Save As. **Other Information**

*YOUGOTIT.DOC* - "By George, You've Got It! Windows 95 application development: Where to start?"

*by Tammy Steele (May 95 Developer News)*

*FAQSDKM8.DOC* Contains the frequently asked questions for the Windows 95 Software Development Kit (SDK)

#### **Designed For Windows 95 Logo Information**

*Email*: winlogo@microsoft.com *Fax:* (206) 936-7329 *Phone:* (206) 936-2880 *Mail:* Microsoft Corporation Attn: Windows Logo Dept. Building 20 One Microsoft Way Redmond, WA 98052-6399

#### *You can find the following documents about the Logo:*

*EOVERVIE.DOC* - Logo overview *CRITERIA.DOC* - Designed for Windows 95 Logo Requirements *Q&AONWIN.DOC* - Windows Logo Requirements Q&A

**\* Get More Information About Windows 95 \***

*More information about Microsoft Windows 95 can be found on Microsoft's WinNews file sections:*

On the Internet use ftp or the World-Wide-Web http://www.microsoft.com).

On CompuServe, type GO WINNEWS.

On Prodigy JUMP WINNEWS.

On America Online, use keyword WINNEWS.

On GEnie, download files from the WinNews area under the Windows RTC.

Via Email: Receive regular biweekly updates on the progress of Windows 95, subscribe to Microsoft's WinNews Electronic Newsletter. To subscribe to the Electronic Newsletter, send Internet e-mail to enews@microsoft.nwnet.com with the words SUBSCRIBE WINNEWS as the only text in your message.

#### **Microsoft Beta Programs**

Write a letter on your company letterhead, and send it to: Microsoft Corporation Attn: <insert ProductName> Beta Test Coordinator One Microsoft Way Redmond, WA 98053-6399 U.S.A. **Devinfo.txt** \* List of development resources \* Public Microsoft e-mail addresses \* Available on CompuServe, FTP, MSDN FTP.Microsoft.COM:/drg/Developer-Info/devinfo.zip CompuServe: devinf.zip (MSWin32 and WinSDK forums, library 1) **MSWish** Got a great idea for improving a Microsoft product? CompuServe: GO MSCON(Leave message for SysOp) Internet: mswish@microsoft.com Phone: (206) 936-WISH Fax: (206) 93-MS-FAX (Attention: Microsoft Wish) Mail: Microsoft Wish Microsoft Corporation One Microsoft Way Redmond, WA 98052-6399 **Internet**

FTP: ftp.microsoft.com, WorldWide Web: www.microsoft.com